## MODÜL 2.1 POWER EXCEL

## (POWER QUERY - POWER PIVOT– POWER VIEW) EĞİTİMİ

Bu kurs, Microsoft Excel'in güçlü **veri modelleme** ve **iş zekası** araçlarını tanıtmaktadır:

Power **Query**, **Power Pivot** ve **Veri Çözümleme İfadeleri** (DAX). Güçlü bir Excel kullanıcısı olmak ve analitiğinizi kesinlikle *güçlendirmek* istiyorsanız, bu kurs aradığınız A'dan Z'ye kılavuzdur. "Power Excel" ortamını tanıtarak işleri başlatacağız ve bu araçların *neyle ilgili olduğunu* ve self servis iş zekası dünyasını *neden* değiştirdiklerini keşfedeceğiz.

Kurgusal bir süpermarket zincirinden örnek verileri kullanarak, düz dosyalardan, klasörlerden, veritabanlarından, API hizmetlerinden ve daha fazlasından veri ayıklamak, dönüştürmek ve yüklemek için bir araç olan **Power Query'yi** uygulamalı olarak kullanacağız. Proje dosyalarımızı **şekillendirme**, karıştırma

ve **keşfetme alıştırması** yapacağız ve yalnızca birkaç tıklamayla *tamamen*  otomatik yükleme prosedürleri oluşturacağız.

## **Excel oyununuzu yeni zirvelere taşımaya ve analitik ve iş zekasının öncüsüne katılmaya hazırsanız, bu kurs tam size göre**. Sıkıcı, manuel görevlerle savaşmayı ve "eski okul" Excel'le mücadele etmeyi bırakmanın zamanı geldi.

- ➢ Çeşitli Veri Kaynaklarından Verileri İçe Aktarma
- ➢ Bir Veri Kaynağından Verileri Yenile
- ➢ Bağlantılı Tablolar Oluşturma
- ➢ Power Pivot Verilerini Değiştirme
- ➢ Tabloları Düzenleme ve Biçimlendirme
- ➢ Hesaplanmış Sütunlar Oluşturma
- ➢ Power Pivot Verilerini Sıralama ve Filtreleme
- ➢ Tablo İlişkilerini Oluşturma ve Yönetme
- ➢ Power Pivot Raporları Oluşturma
- ➢ DAX İşlevlerini Kullanarak Power Pivot Verilerini Yönetme
- $\triangleright$  DAX İslevleri
- ➢ DAX Değişkenleri
- ➢ Toplama İşlevleri
- ➢ DAX İşlevlerini Kullanarak Power Pivot Verilerini Yönetme
- ➢ İşlevleri Kullanarak Tablolardan Veri Çıkarma
- $\triangleright$  Filtre İşlevleri
- ➢ İşlevleri Kullanarak Tablolardan Veri Çıkarma
- ➢ Zamana Bağlı Verilerle Çalışın
- ➢ Zaman Zekası İşlevleri
- ➢ Bir Tarih Tablosu Oluşturun
- ➢ Zamana Bağlı Verilerle Nasıl Çalışılır?
- ➢ Power Pivot Verilerini Dağıtma
- ➢ Veri kaynakları
- ➢ Bir web veri kaynağına bağlanın
- ➢ Bir e-tabloya bağlanma
- ➢ Bir veritabanına bağlanma
- ➢ Verileri Düzenleme
- ➢ Verilerinizi filtrelemek, temizlemek, birleştirmek ve dönüştürmek için tekrarlanabilir süreçler oluşturma
- ➢ Konu tablosundaki verileri şekillendirme
- ➢ Sütunları Kaldırma
- ➢ Değerleri değiştirma
- ➢ Bir sütundaki değerleri filtreleme
- ➢ Sorgular
- $\triangleright$  Bir sorguya ad verme
- ➢ Sorguyu bir çalışma sayfasına yükleme
- ➢ PivotTable'lar oluşturun
- ➢ Düzleştirilmiş PivotTable'lar
- ➢ Power Pivot Alan Listesi Bölmesi
- ➢ Anahtar Performans Göstergeleri Oluşturma
- ➢ Görselleştirmelerle Hepsini Bir Araya Getirmek
- ➢ PivotChart'lar oluşturun
- ➢ Güçlü Görünümler Oluşturun
- ➢ 3B Haritalar Oluşturun
- ➢ Dilimleyicileri Kullanarak Verileri Filtreleme
- ➢ Mini Grafikler Oluşturun
- ➢ Zaman Çizelgeleri Oluştur
- ➢ Koşullu biçimlendirme
- ➢ Pano oluşturma
- ➢ Power View Filtre Bölmesi nasıl kullanılır?
- ➢ Power View'da İlişkiler
- ➢ Power View'da Dilimleyiciler
- ➢ Güç Görünümü Döşemeleri
- ➢ Power View Tablolarına, Sütunlarına ve Alanlarına Açıklamalar Ekleme
- ➢ Power View'da verileri vurgulama
- ➢ Power View Varsayılan Toplamasını Ayarlama
- ➢ Power View'da Katlar
- ➢ Verilerden İçgörü ve Etkiye: Satış Performansını İncelemek için Power View'u Kullanma
- ➢ Power View'da Kabarcık Grafikleri
- ➢ Power View için Tablo Varsayılanlarını Ayarlama
- ➢ Power View'da Tabloları ve Alanları Gizleme
- ➢ Power View'da bir Matrisle Çalışma
- ➢ Power View'da Harita Görselleştirmesi Oluşturma
- ➢ Power View Tablolarına, Sütunlarına ve Alanlarına Açıklamalar Ekleme
- ➢ Power View'da Harita Belirsizliğini Düzeltme
- ➢ Verilerinizi Power View'da yenileme
- ➢ Power View'da Verileri Sıralama
- ➢ Power View'da Pasta Grafikler
- ➢ PDF Belgesinden Excel Power View Oluşturma

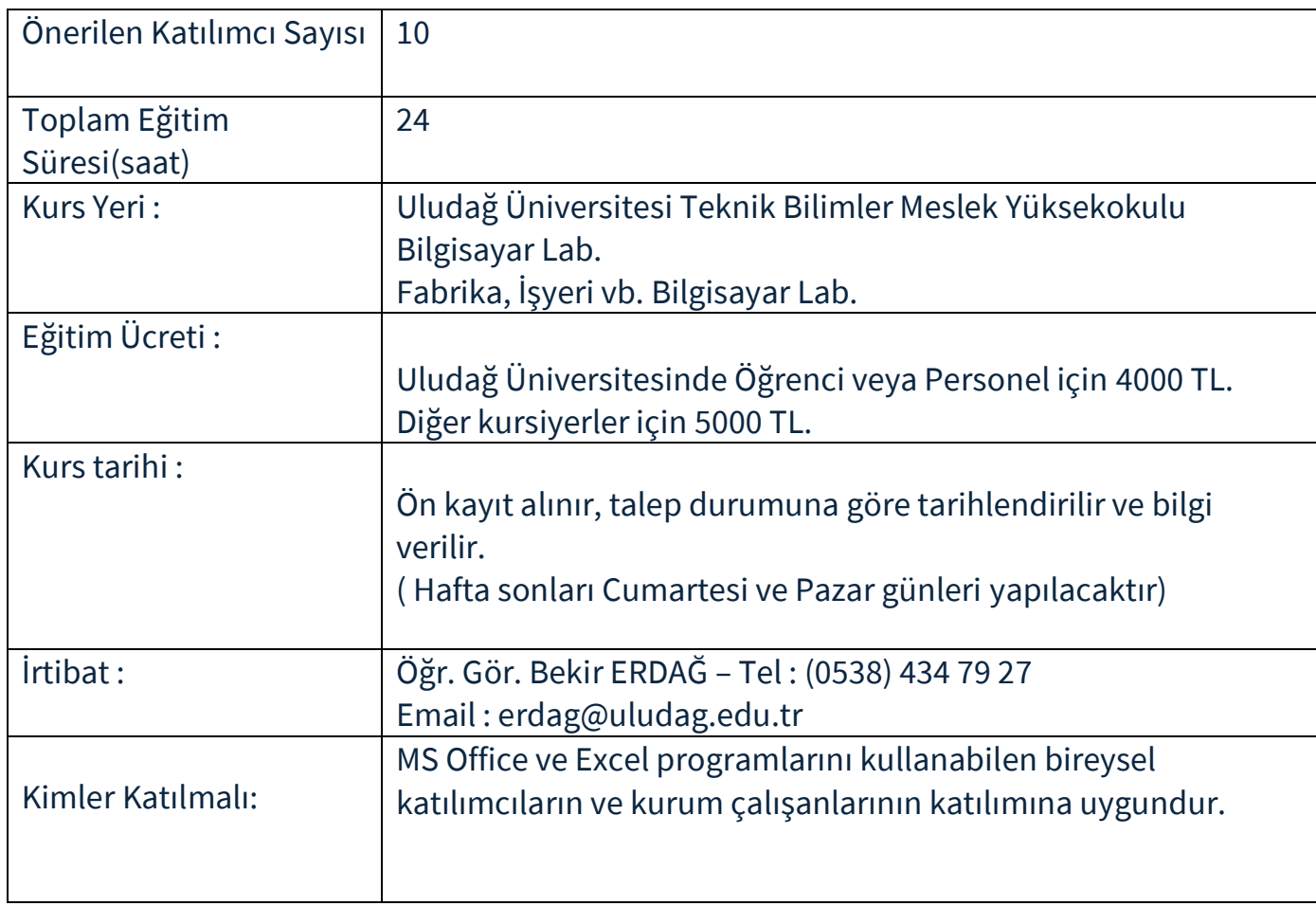